# **Radar Programming Model**

**Kaushal Kukkar, Texas Instruments**

Tue 5/9/2017

1

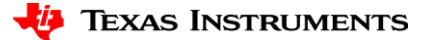

#### **mmWaveLink Framework**

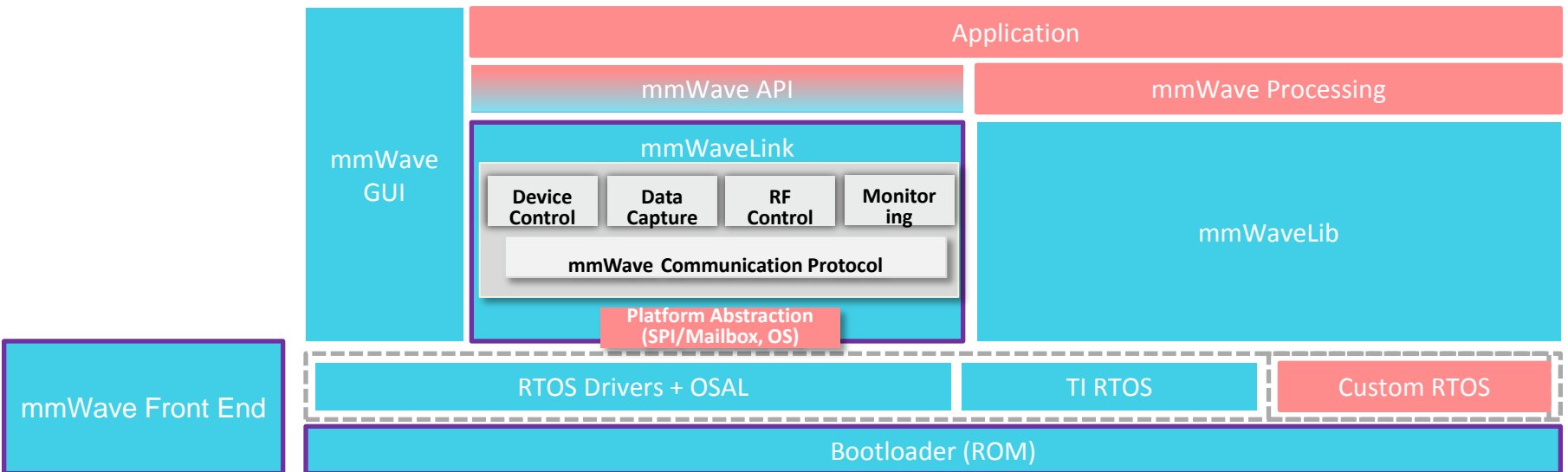

TI's mmWaveLink framework

- $\triangleright$  Is a link between Application and mmWave Radar device
- $\triangleright$  Runs on Cortex R4F or DSP and provides low level APIs to control the mmWave Front end
- $\triangleright$  Is platform independent and OS agnostic
- $\triangleright$  Can be ported to any External MCU and communicates with mmWave device over SPI

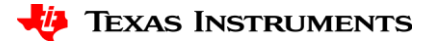

#### **mmWaveLink Framework APIs**

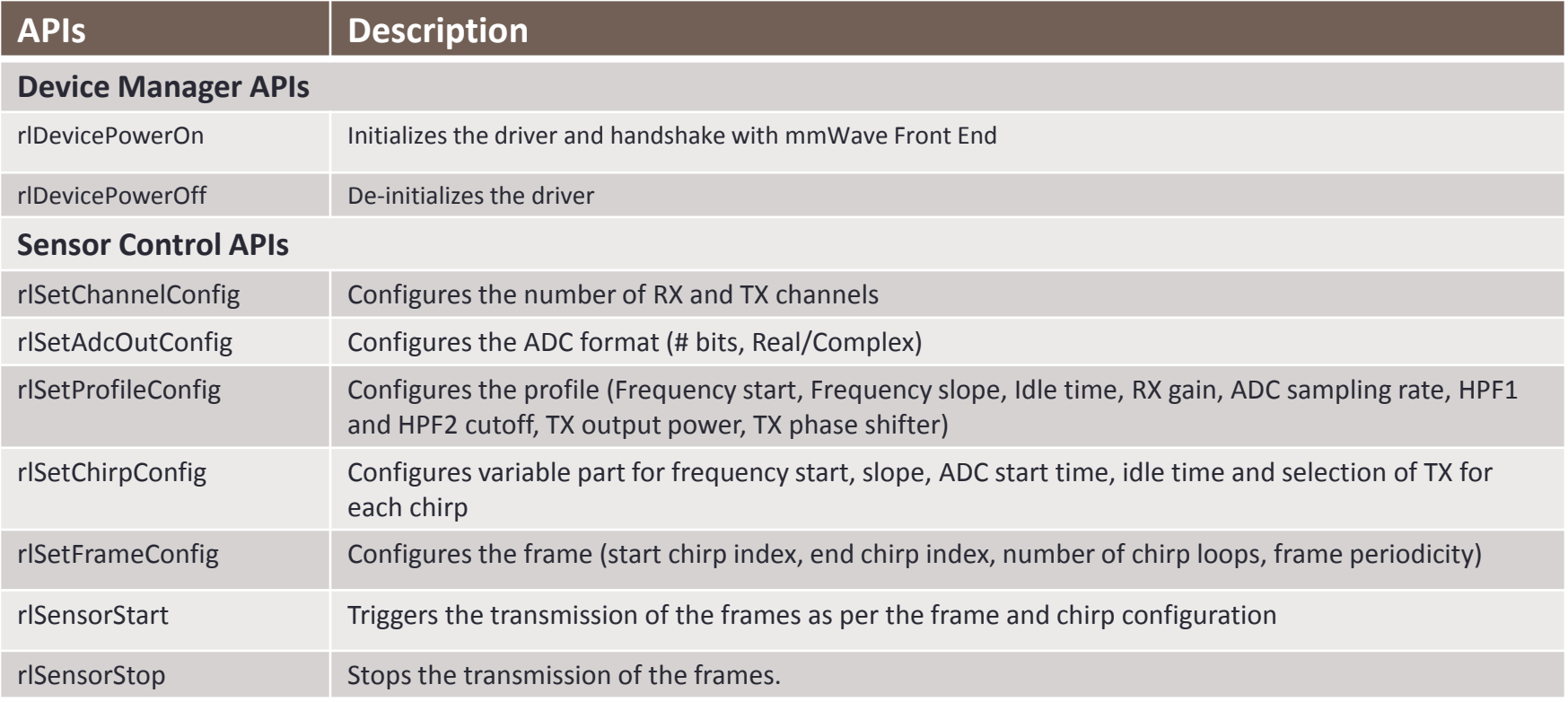

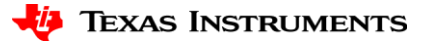

## **RF/Sensor Control**

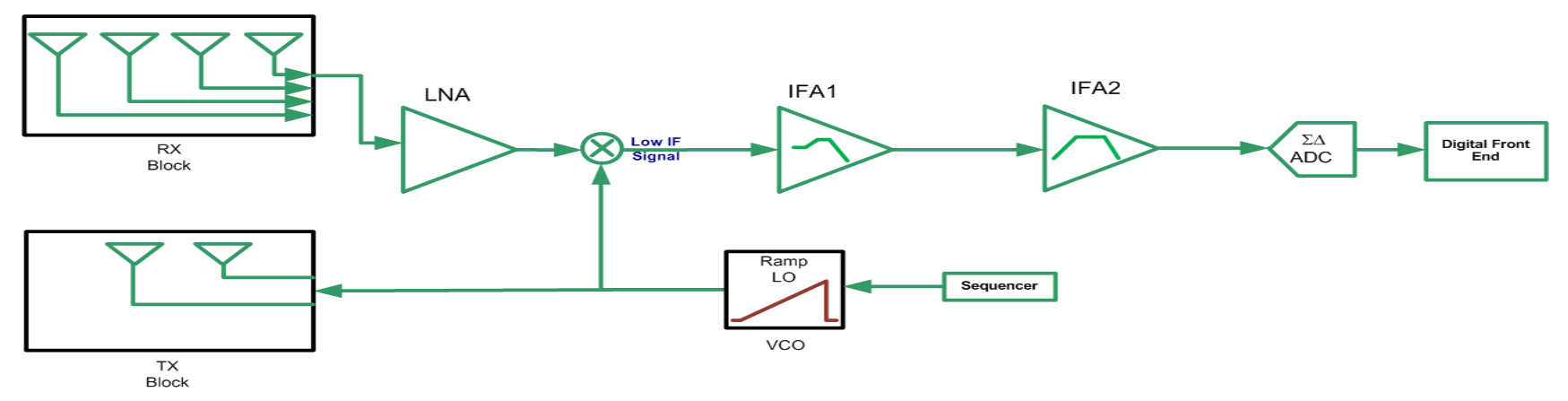

#### RF/Sensor Control

- Chirp sequencer (Radar Timing Engine)
- Rx/Tx Channel
- Rx Analog Chain
- ADC and Digital Front End Configuration

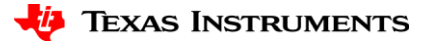

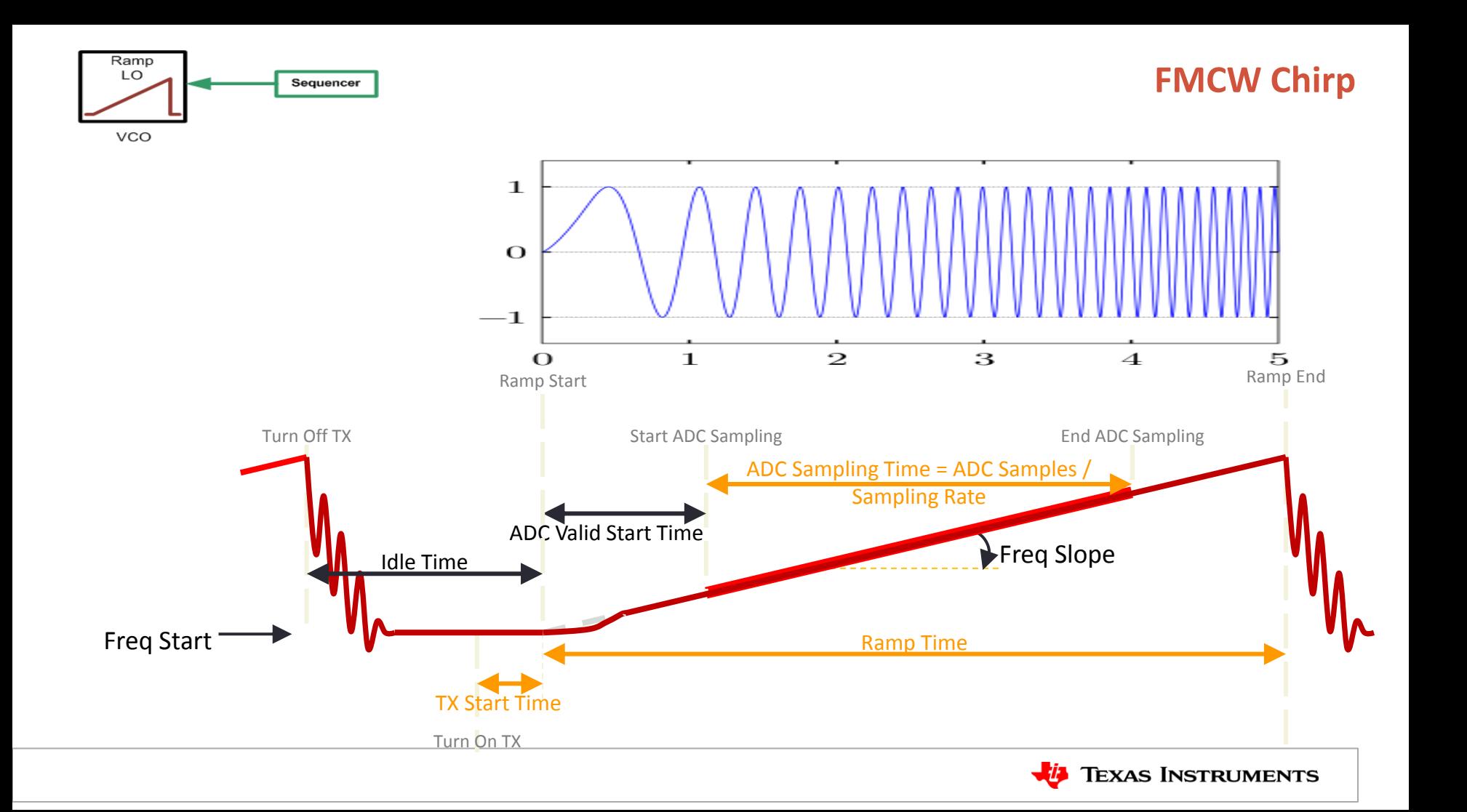

#### **FMCW Chirp**

c

2B

 $S2d_{max}$ 

 $\mathcal{C}$ 

 $d_{res}$ 

 $f_{IF\_max}$ 

- Range resolution:
	- Directly proportional to the bandwidth (B) spanned by the chirp.
	- Bandwidth of 4GHz => ~4cm Resolution
- IF Bandwidth: The required IF bandwidth increases with chirp slope (S).
	- Required IF bandwidth depends on chirp slope and maximum range( $d_{max}$ )
	- For given IF bandwidth, maximum range( $d_{max}$ ) is inversely proportional to Slope (S)

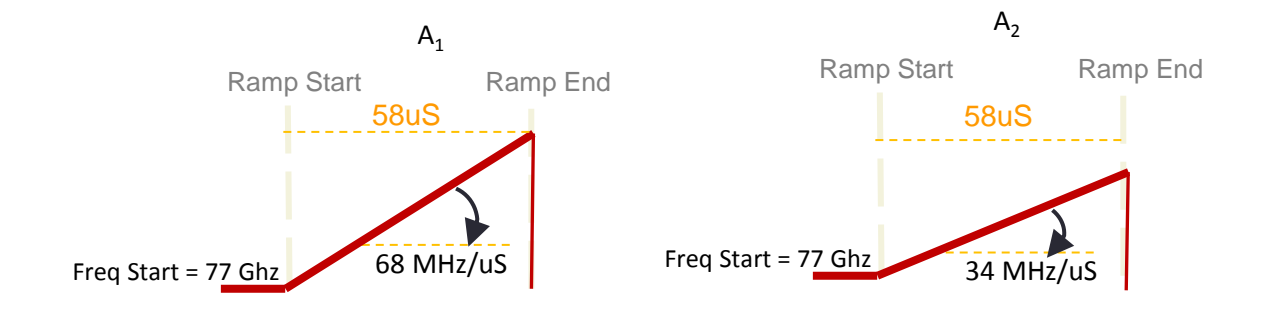

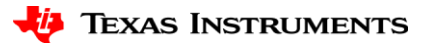

#### **FMCW Frame**

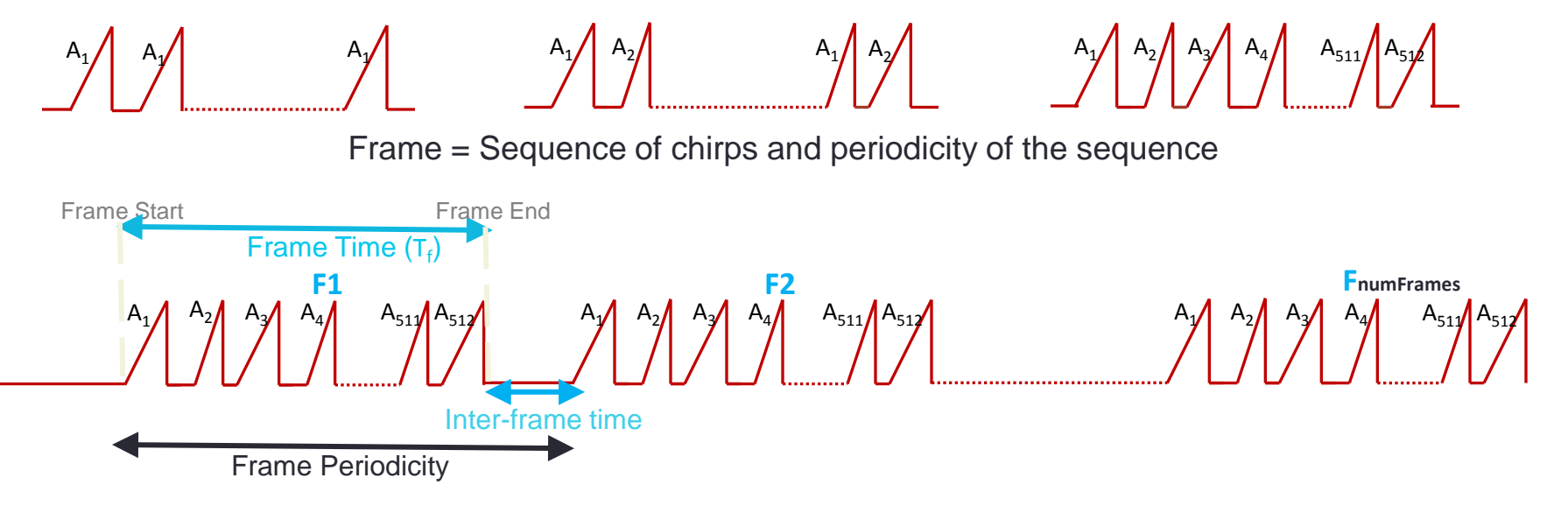

- Velocity resolution:
	- $-$  Velocity resolution can be improved by increasing frame time  $(T_f)$
	- $-$  A T<sub>f</sub> of 5ms =>  $v_{res}$  of 1.5 kmph

 $V<sub>res</sub>$  $\lambda$  $2T_f$ 

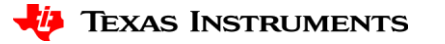

#### **Profile RAM and Chirp RAM**

PROFILE D

**PROFILE C** 

PROFILE B

**NoB** 

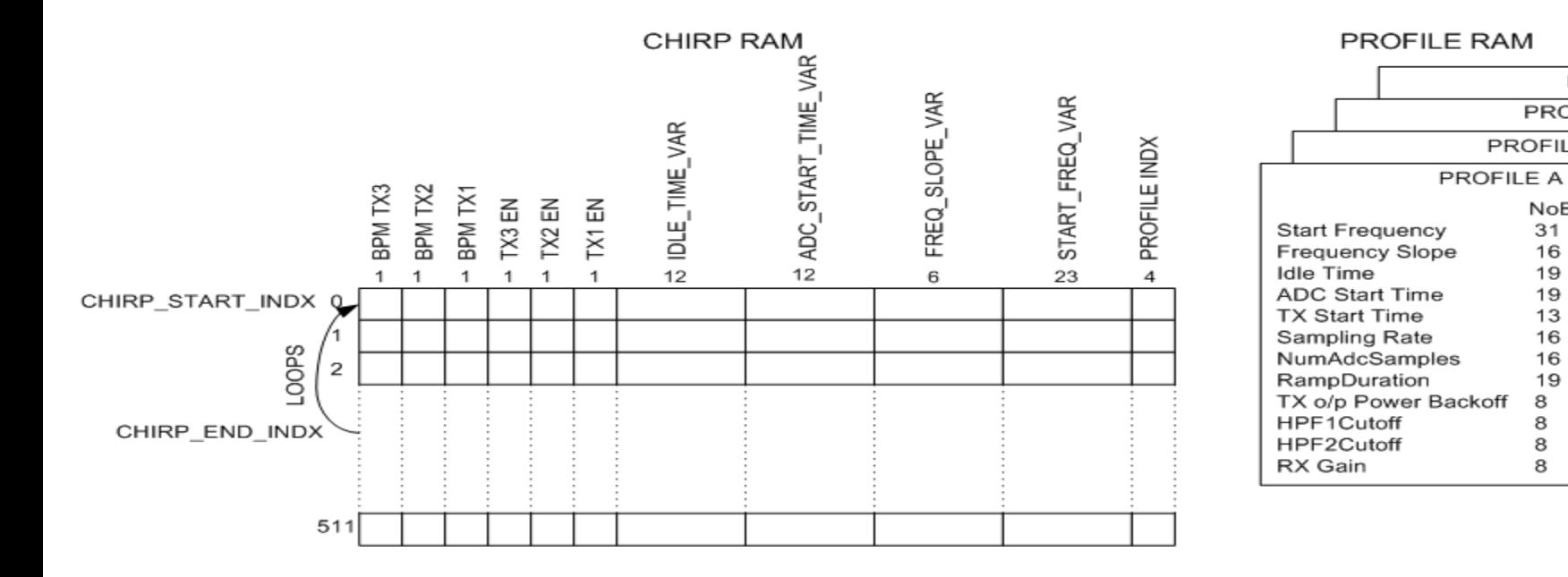

\*Both RAMs are ECC protected

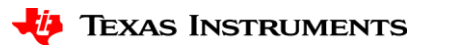

#### **Example Usecase**

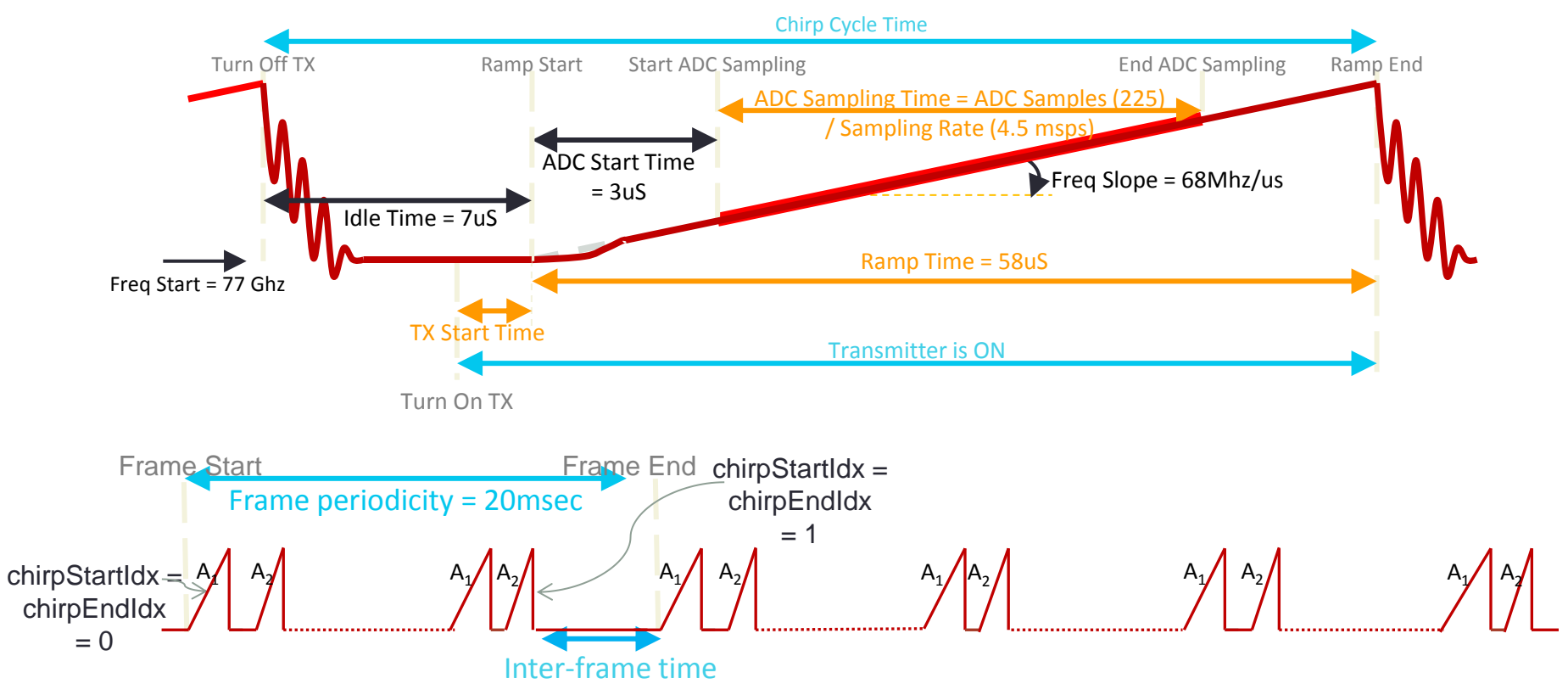

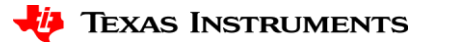

# **Profile Configuration**

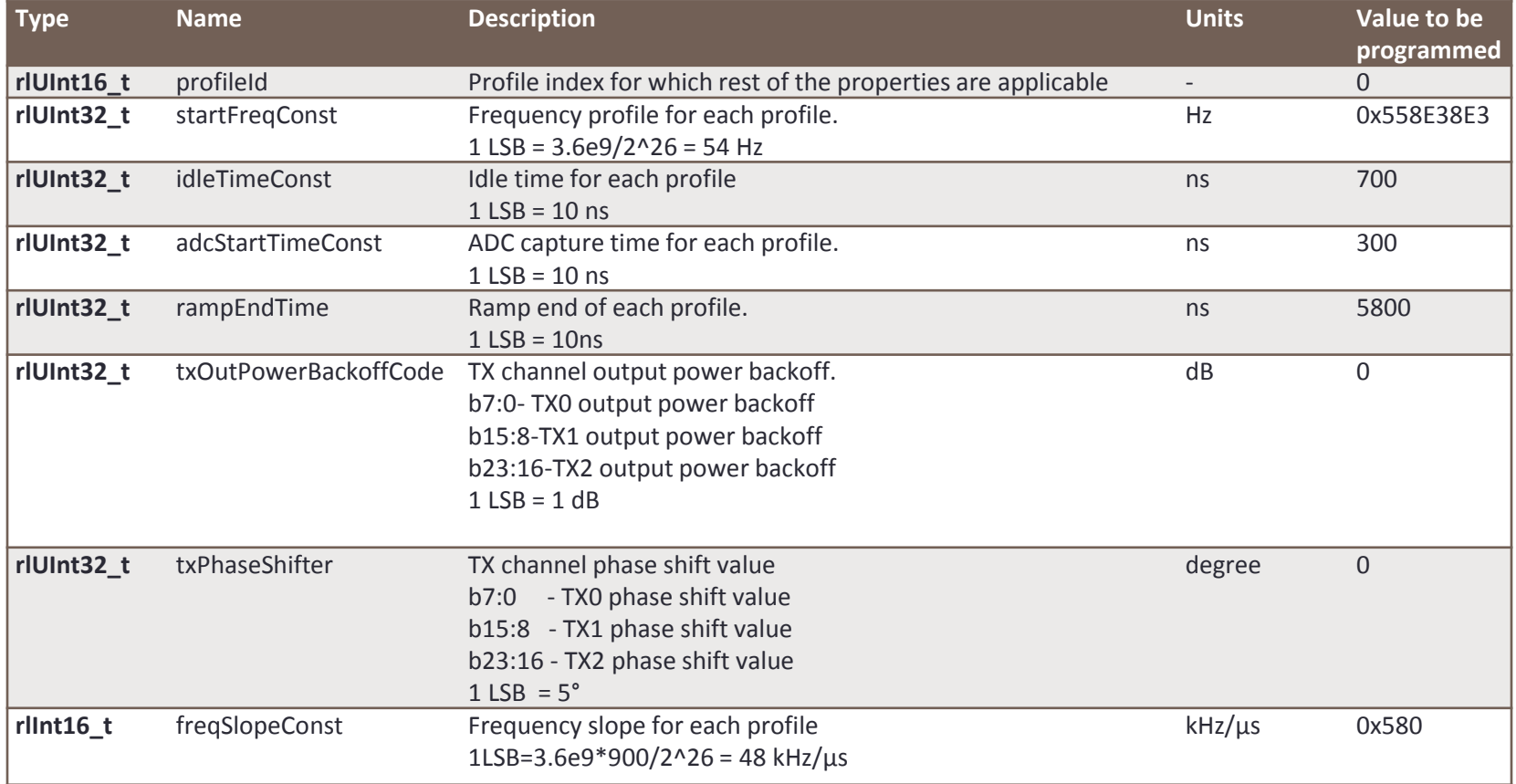

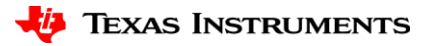

## **Profile Configuration**

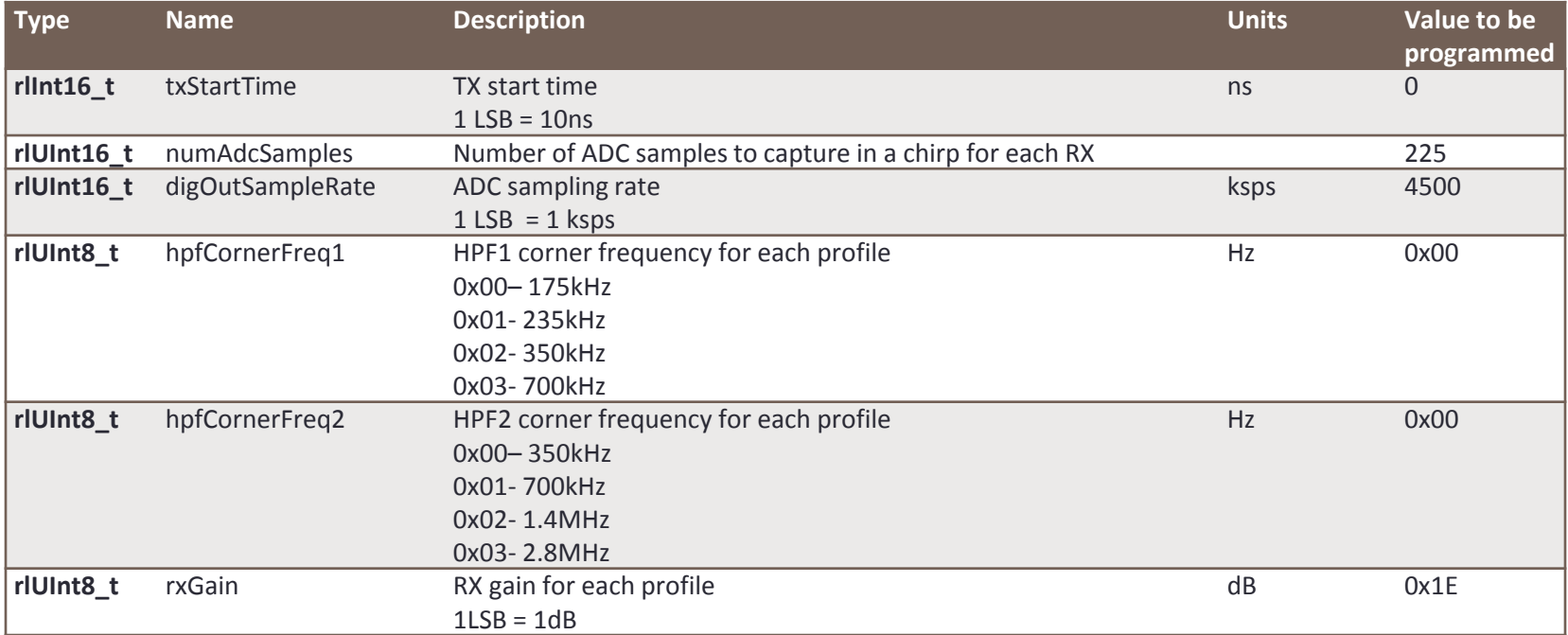

#### Configure profile

rlProfileCfg\_t profileCfgArgs;

/\* Fill profile configuration structure \*/

rlSetProfileConfig(RL\_DEVICE\_MAP\_CASCADED\_1, &profileCfgArgs);

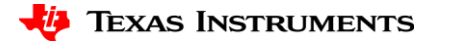

# **Chirp Configuration (1/2)**

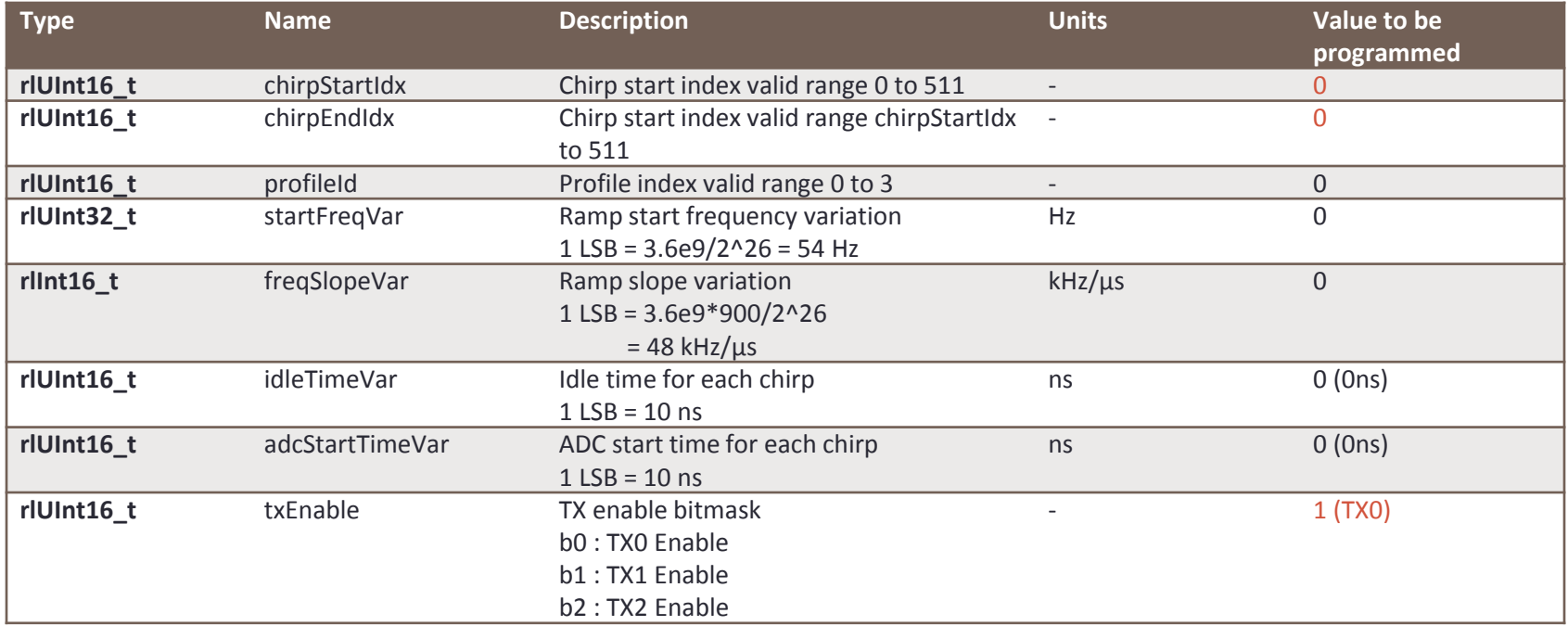

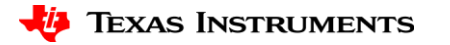

# **Chirp Configuration (2/2)**

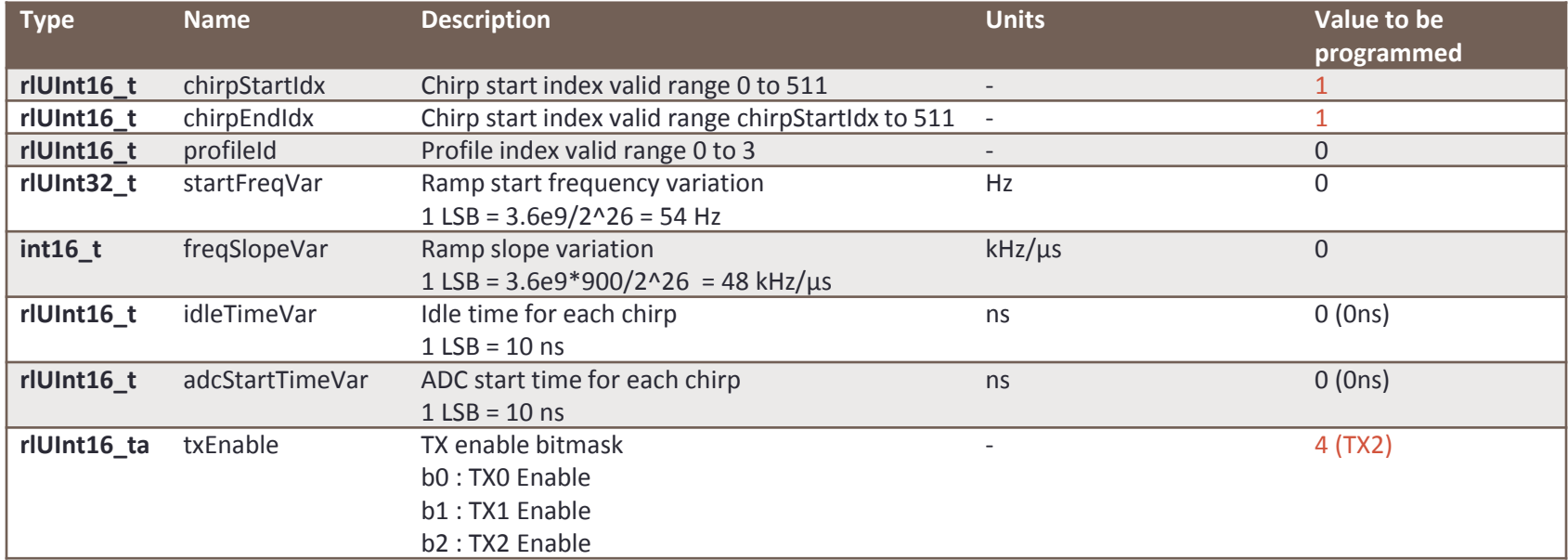

Configure chirp

rlChirpCfg\_t chirpCfgArgs[2U];

/\* Fill chirp #0(chirpCfgArgs[0]) and chirp #1(chirpCfgArgs[1]) configuration structure\*/

rlSetChirpConfig(RL\_DEVICE\_MAP\_CASCADED\_1, 2U, chirpCfgArgs);

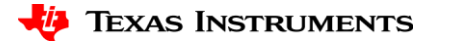

#### **Frame Configuration**

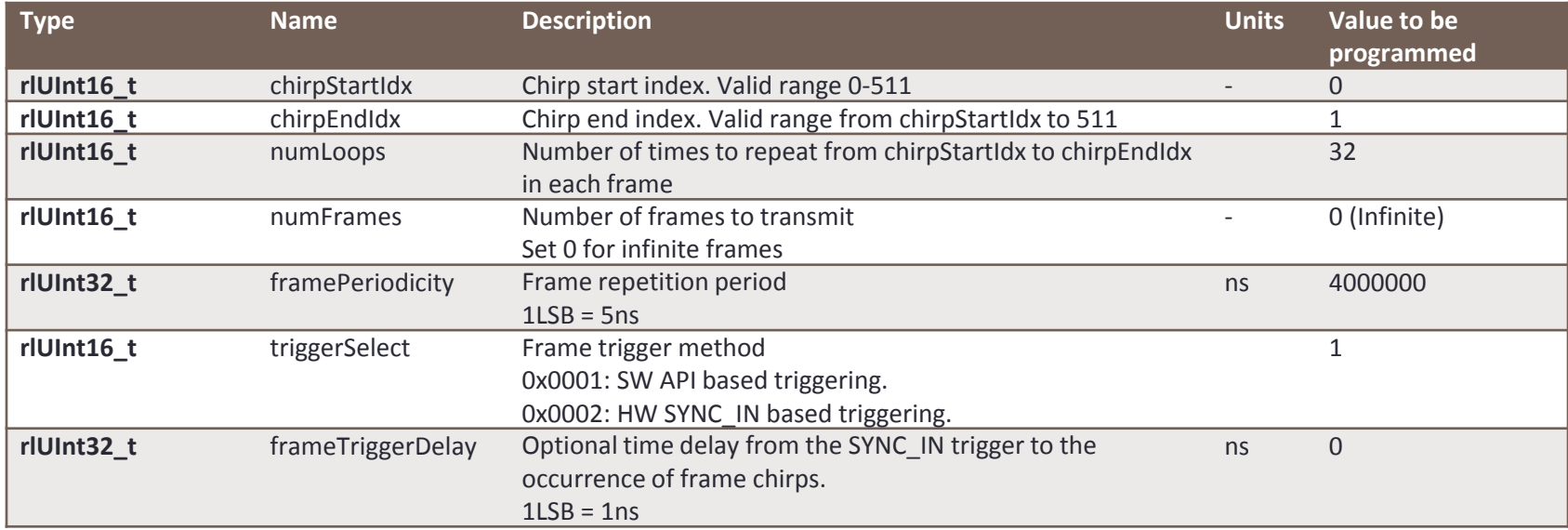

#### Configure frame

rlFrameCfg\_t frameCfgArgs;

/\* Fill frame configuration structure \*/

rlSetFrameConfig(RL\_DEVICE\_MAP\_CASCADED\_1, & frameCfgArgs);

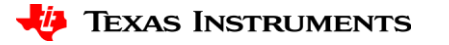

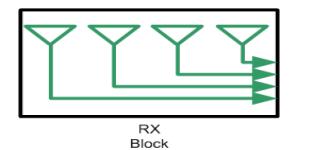

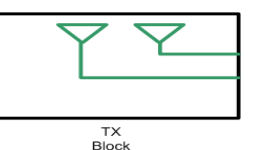

## **Rx/Tx Channel configuration**

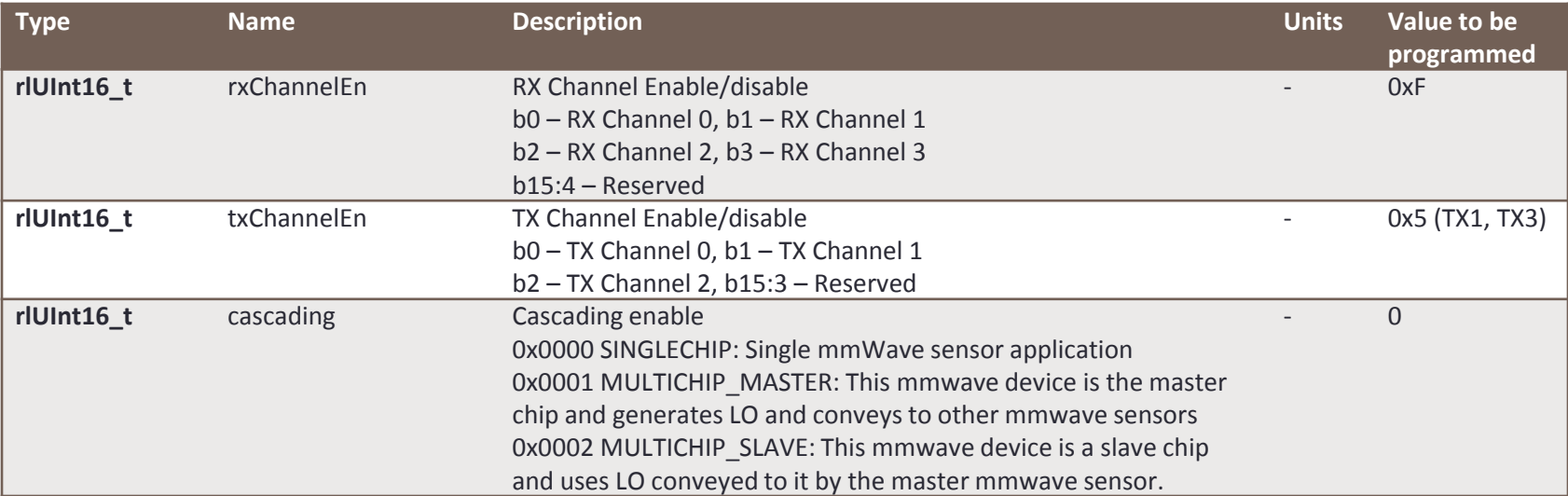

Configure Tx/Rx Channels

rlChanCfg\_t rfChanCfgArgs = {0};

/\* Fill profile configuration structure \*/

rlSetChannelConfig(RL\_DEVICE\_MAP\_CASCADED\_1, & rfChanCfgArgs);

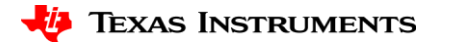

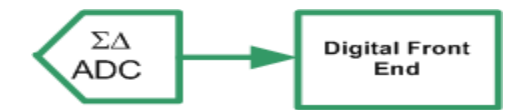

#### **ADC configuration**

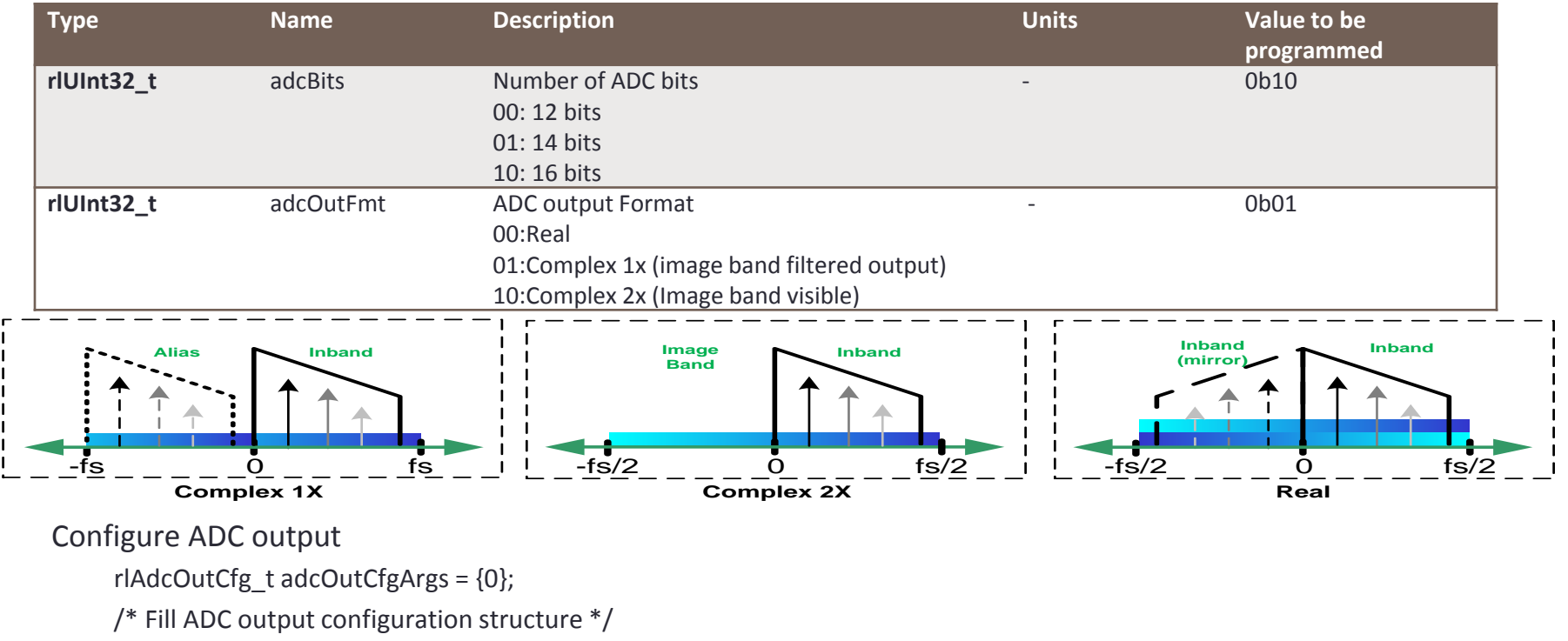

rlSetAdcOutConfig(&adcOutCfgArgs);

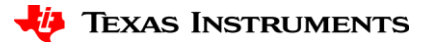

#### **Sensor Control**

#### • Trigger the frame

rlSensorStart(RL\_DEVICE\_MAP\_CASCADED\_1)

#### • Stop the frame

rlSensorStop(RL\_DEVICE\_MAP\_CASCADED\_1)

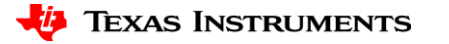

#### **Data Capture**

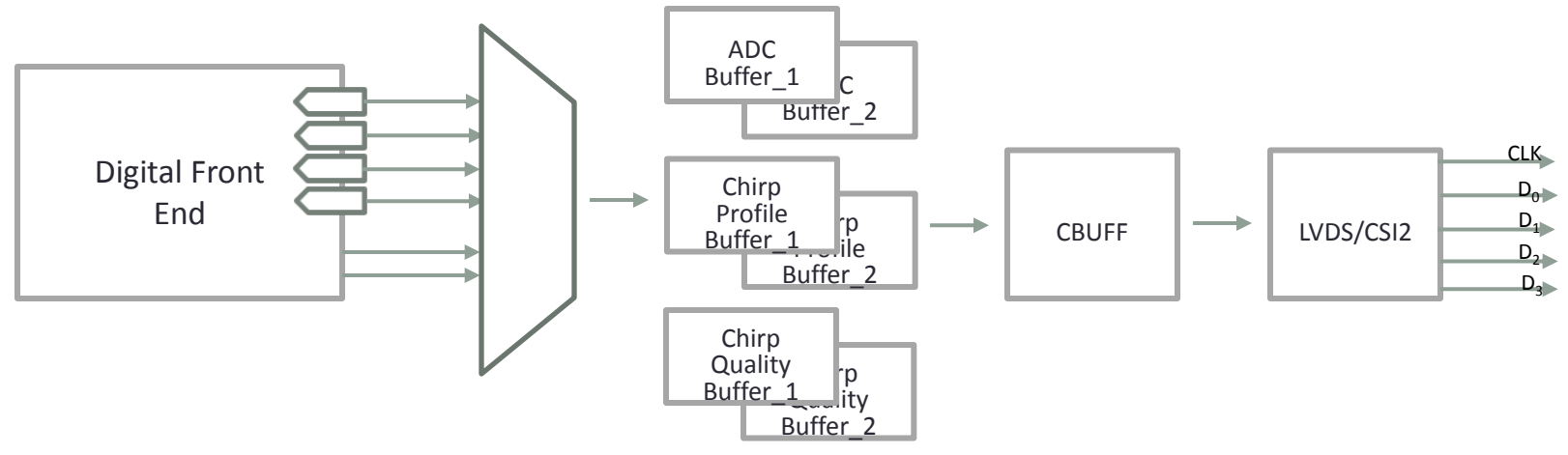

#### Data Capture

- High Speed interface(LVDS/CSI2) selection
- Data format and rate configuration
- Lane configuration
- Interface specific configurations

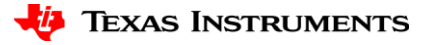

#### **mmWave Data Control (1/4)**

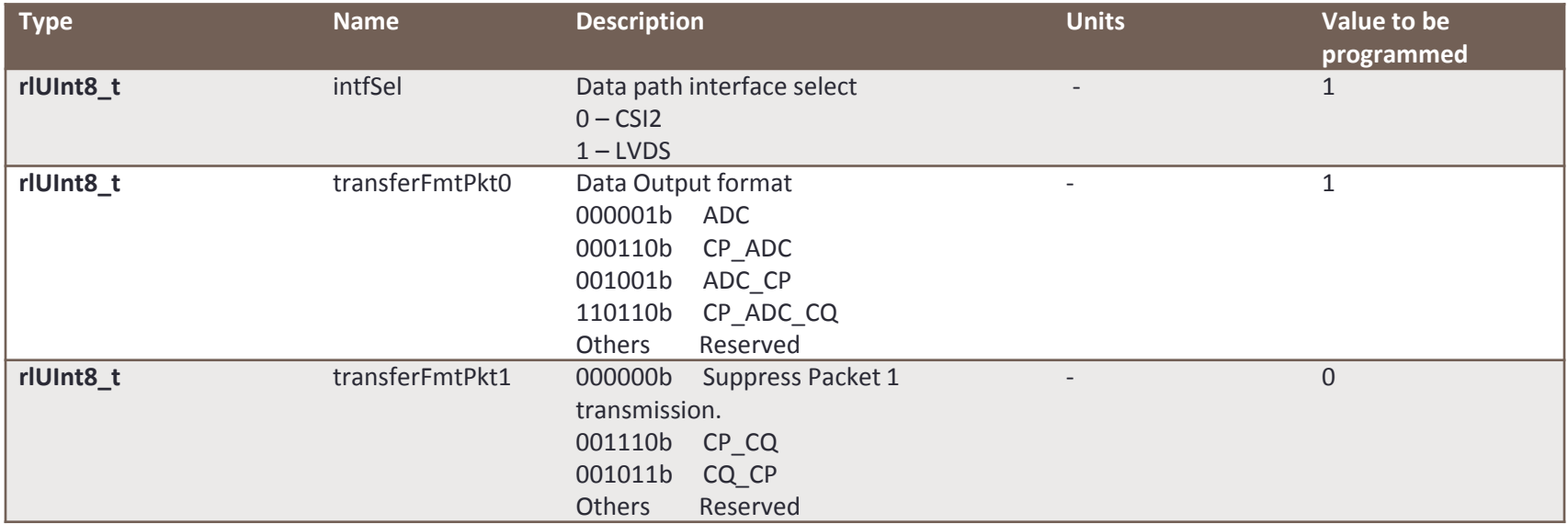

#### Configure data path interface

```
rlDevDataPathCfg_t devDataPathArgs = {0};
```

```
/* Fill data path configuration structure */
```
rlDeviceSetDataPathConfig(RL\_DEVICE\_MAP\_CASCADED\_1, &devDataPathArgs);

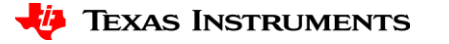

## **mmWave Data Control (2/4)**

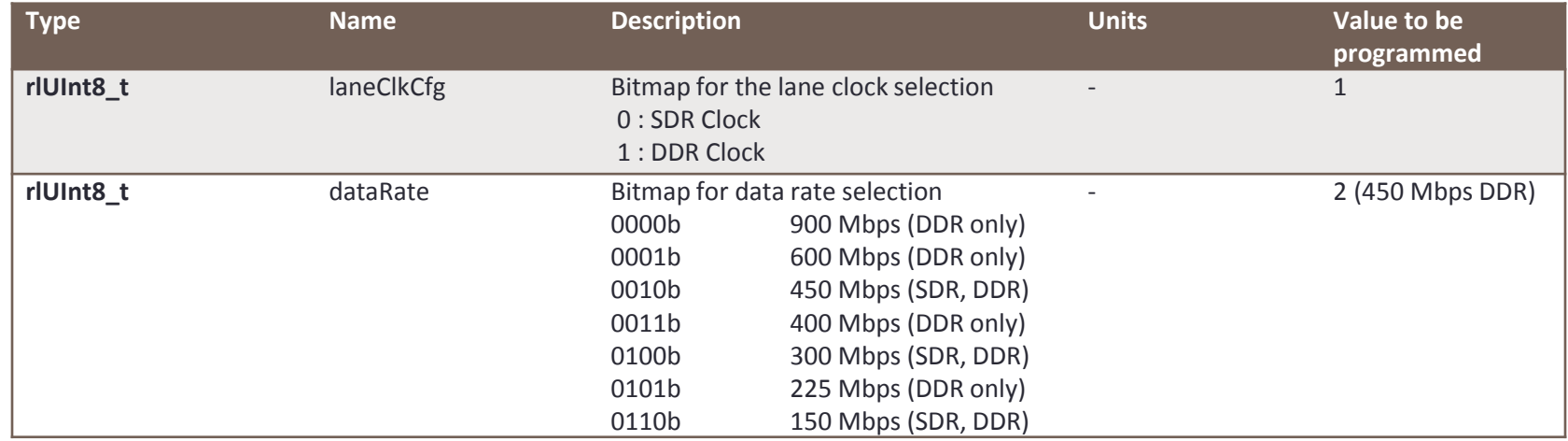

#### Configure HSI clock

```
rlDevDataPathClkCfg dataPathClkCfgArgs = {0};
```

```
/* Fill data path clock configuration structure */
```
retVal = rlDeviceSetDataPathClkConfig(RL\_DEVICE\_MAP\_CASCADED\_1, &dataPathClkCfgArgs);

#### Ensure data rate meets this criterion

NumBitsPerChirp \* NumRxChannels/NumLanes < RampDuration \* dataRate For e.g. (256 \* 4 \* 8) \* 4/2 < 60*µ*s \* 450Mbps

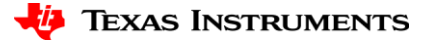

## **mmWave Data Control (3/4)**

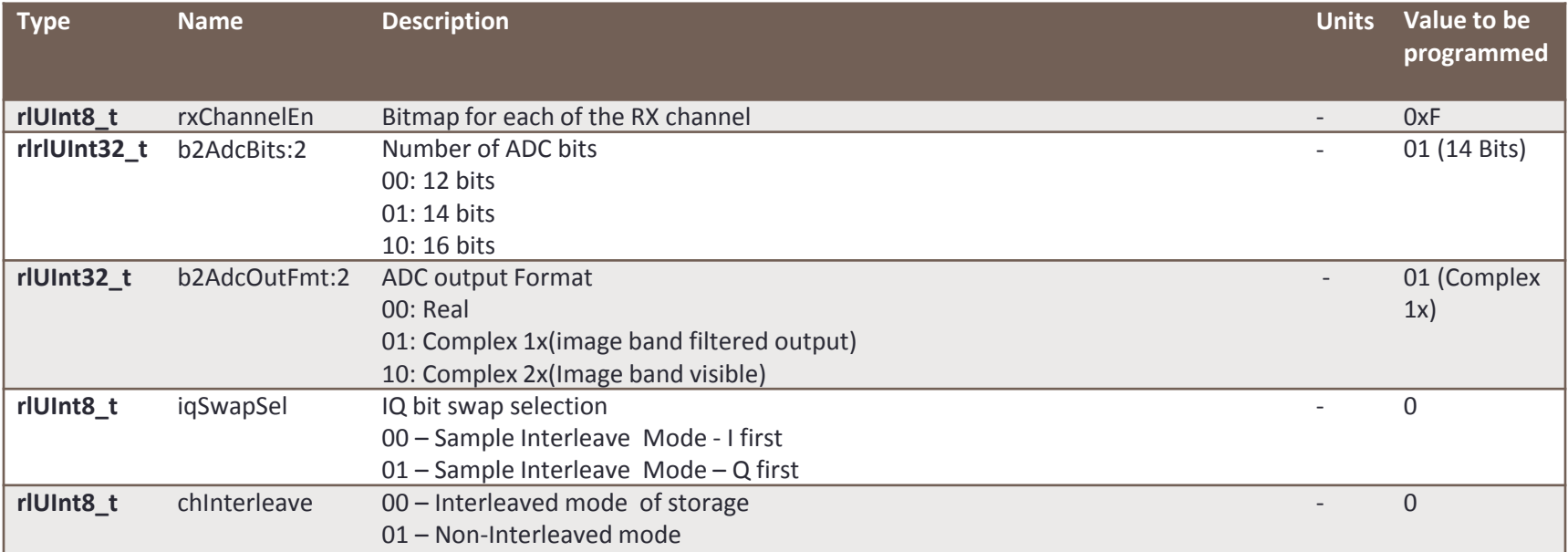

#### Configure data format

rlDevDataFmtCfg dataFmtCfgArgs = {0};

/\* Fill data format configuration structure \*/

retVal = rlDeviceSetDataFmtConfig(RL\_DEVICE\_MAP\_CASCADED\_1, &dataFmtCfgArgs);

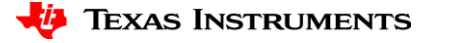

#### **mmWave Data Control (4/4)**

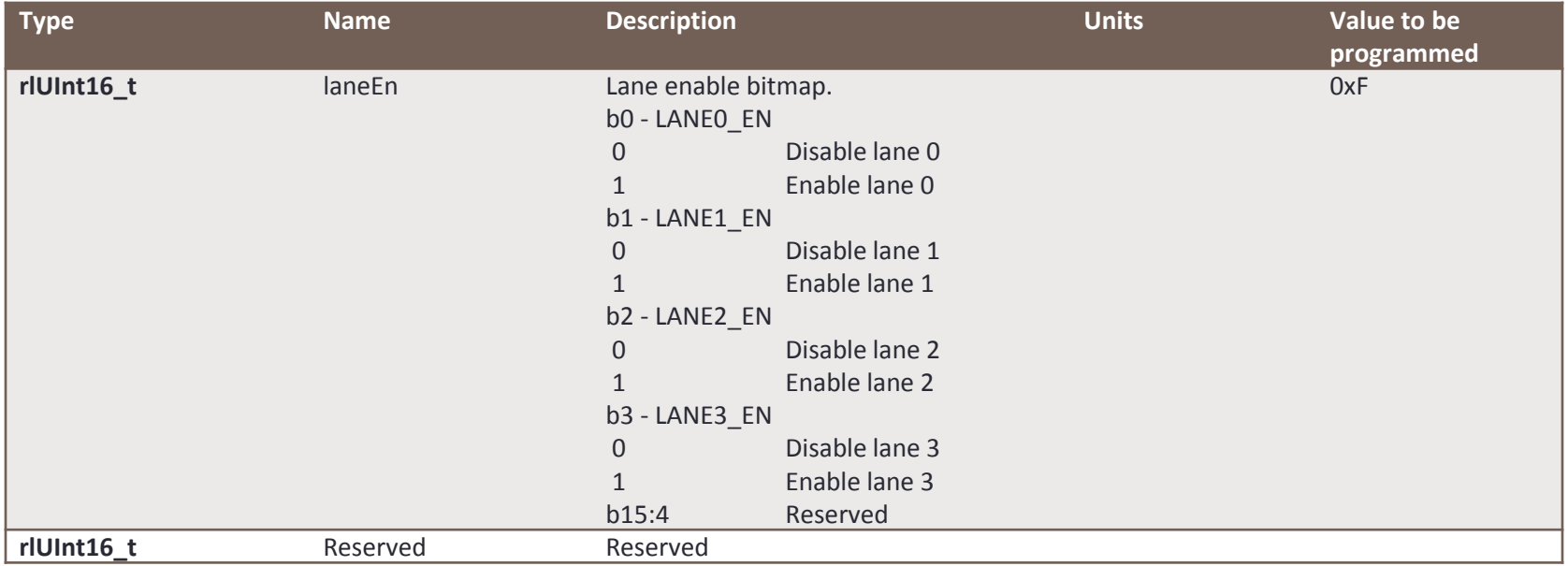

Configure the lanes

```
rlDevLaneEnable_t laneEnCfgArgs = {0};
```
/\* Fill Lane enable parameters \*/

retVal = rlDeviceSetLaneConfig(RL\_DEVICE\_MAP\_CASCADED\_1, &laneEnCfgArgs);

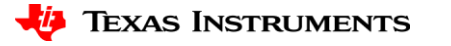

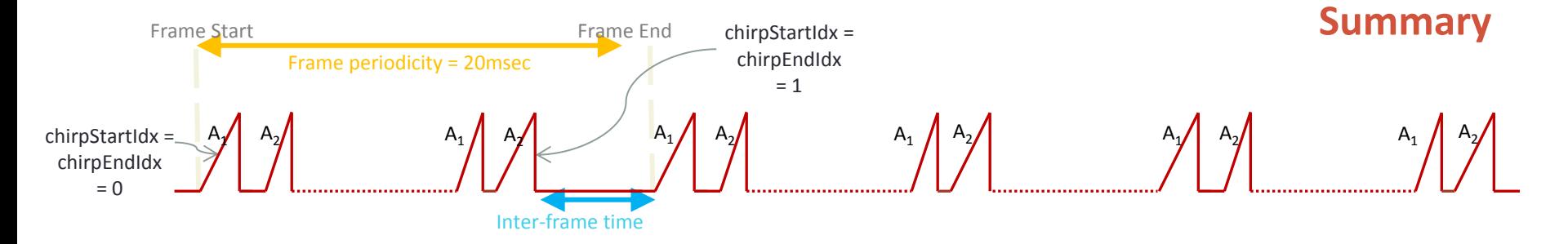

- rlDevicePowerOn  $\rightarrow$  Initializes the device driver and opens SPI/Mailbox for communication
- rlDeviceRfStart  $\rightarrow$  Turns on mmWave Front End
- rlSetChannelConfig  $\rightarrow$  Configures the RF channels which will be in use
- rlSetAdcOutConfig  $\rightarrow$  Sets the ADC output format, real/complex mode
- rlSetLowPowerModeConfig  $\rightarrow$  Configures the low power options
- rlRfInit  $\rightarrow$  Initializes the RF subsystem with one time calibrations
- rlSetProfileConfig  $\rightarrow$  Configure one profile (say A)
- rlSetChirpConfig  $\rightarrow$  Configure all chirps and associate them to a profile. Also configure variable parameters per chirp
- rlSetFrameConfig  $\rightarrow$  Configure the frame
- rlDeviceSetDataPathConfig  $\rightarrow$  Sets the Data Path I/F
- rlDeviceSetDataPathClkConfig $\rightarrow$  Selects the data rate
- rlDeviceSetDataFmtConfig $\rightarrow$  Selects the data format
- rlDeviceSetLaneConfig $\rightarrow$  Selects the CSI2/LVDS lanes
- rlSensorStart  $\rightarrow$  Starts the frame

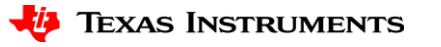